# Лекция 2. Линейные модели.

5 марта 2013 г.

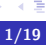

È

<span id="page-0-0"></span> $299$ 

◆ ロ ▶ → 伊

 $\sim$ 

$$
y = b_0 + b_1x_1 + \ldots + b_px_p + \epsilon
$$

## Использование в R

```
> library(faraway)
> (lm1<-lm(Species~Area+Elevation+Nearest+Scruz+Adjacent,
data=gala))
C_{2}11:
lm(formula = Species \tilde{h} Area + Elevation + Nearest +
Scruz + Adjacent,data = gala)
Coefficients:
(Intercept) Area Elevation Nearest Scruz
   7.068221 -0.023938 0.319465 0.009144 -0.240524
  Adjacent
  -0.074805
```
# Summary часть 1

#### Теорема Если,  $\epsilon \sim \text{N}(0, \sigma^2 I)$ ,  $\hat{b}$  - оценка, полученная методом наименьших квадратов, то 1)  $\hat{b} \sim N(b, (X^TX)^{-1}\sigma^2)$ 2)  $\hat{\sigma}^2 = \frac{\hat{\epsilon}^T \hat{\epsilon}}{n-r}$  $\frac{\hat{\epsilon}^T\hat{\epsilon}}{n-p}$  - несмещенная оценка  $\sigma^2$

# Определение (Стандартная ошибка)

Стандартная ошибка статистики - стандартное отклонение ее распределения.

Для ќ
$$
\hat{b}_i: se(\hat{b}_{i-1}) = \sqrt{(X^T X)^{-1}_{ii}} \hat{\sigma}
$$

Определение (t-статистика для одного предиктора)

$$
t_i = \frac{\hat{b}_i}{se(\hat{b}_i)} \sim t(n-p)
$$

Гипотеза: равенсто 0 предиктора.

 $290$ 

イロメ イ母メ イヨメ イヨメー

# Summary часть 1

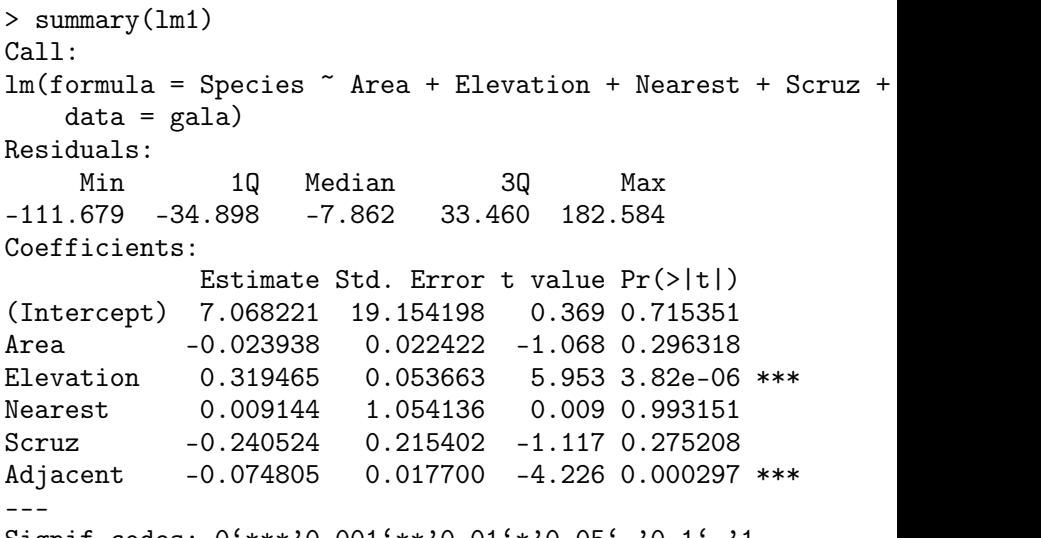

Signif.codes: 0'\*\*\*'0.001'\*\*'0.01'\*'0.05'.'0.1' '1 K ロ > K @ > K 할 > K 할 > ( 할 > 10 Q Q O Residual standard error: 60.98 on 24 degrees of freedom Multiple R-squared: 0.7658,Adjusted R-squared: 0.7171 F-statistic: 15.7 on 5 and 24 DF, p-value: 6.838e-07

## Определение

$$
R^{2} = 1 - \frac{\sum (\hat{y}_{i} - y_{i})^{2}}{\sum (y_{i} - \overline{y})^{2}}, \quad R_{adj}^{2} = 1 - (1 - R^{2}) \frac{n - 1}{n - p}
$$

$$
F = \frac{(\sum (y_{i} - \overline{y})^{2} - \hat{\epsilon}^{T} \hat{\epsilon}) / (p - 1)}{(\hat{\epsilon}^{T} \hat{\epsilon}) / (n - p)} \sim F(p - 1, n - p)
$$

Гипотеза: равенсто 0 всех предикторов.

> confint(lm1)

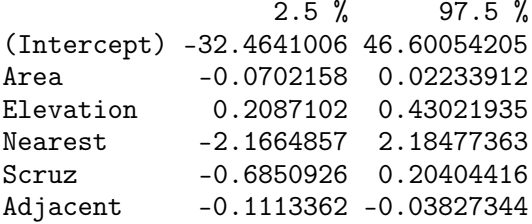

重

 $2Q$ 

 $\leftarrow$   $\Box$ 

> plot(lm1)

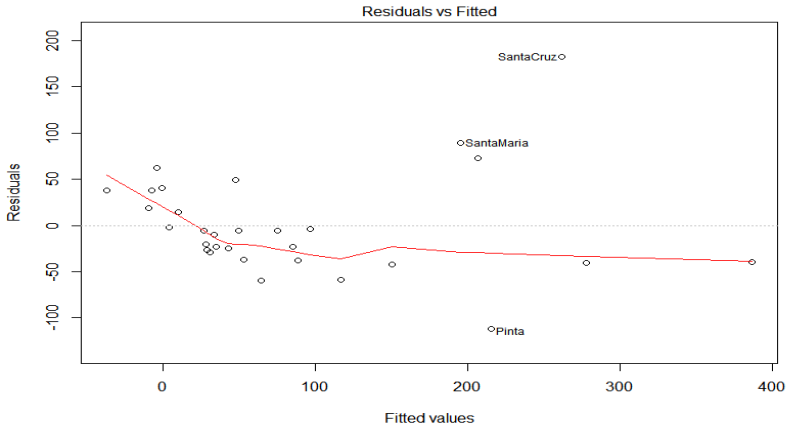

 $Im(Species ~ Area + Elevation + Nearest + Scruz + Adjacent)$ 

[7/19](#page-0-0)

重

 $299$ 

メロメ メ部メ メミメ メミメ

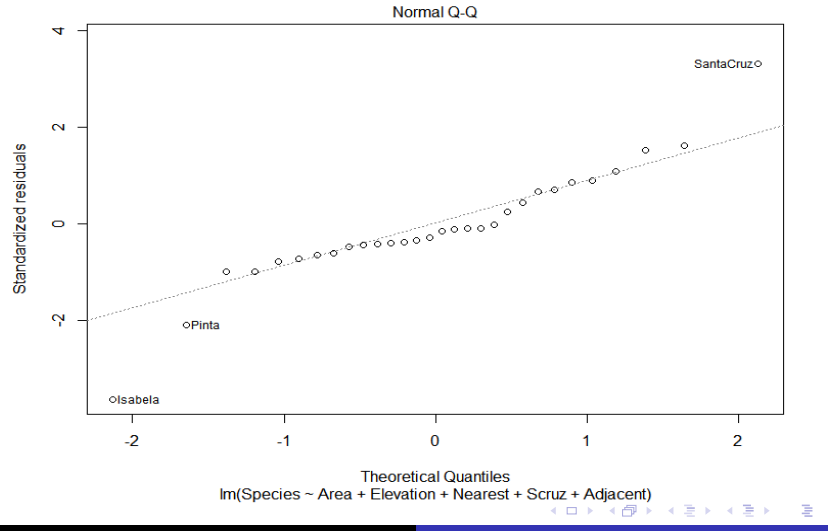

[8/19](#page-0-0)

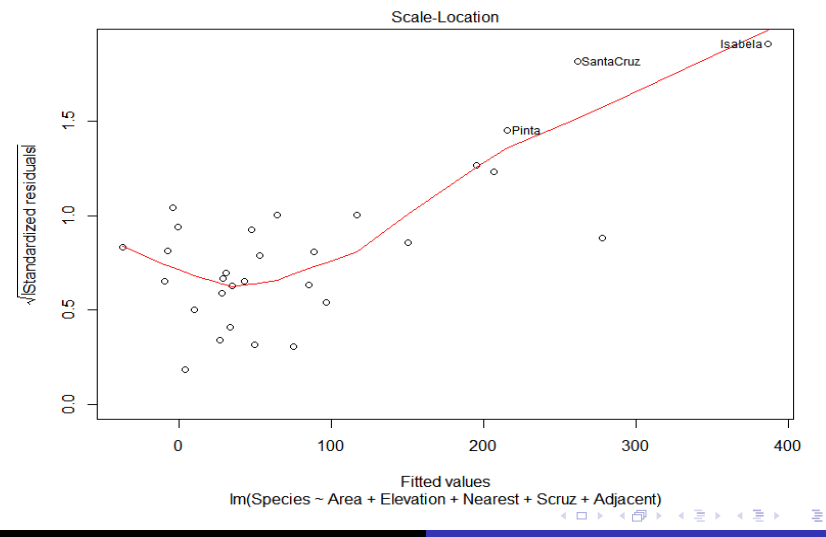

[9/19](#page-0-0)

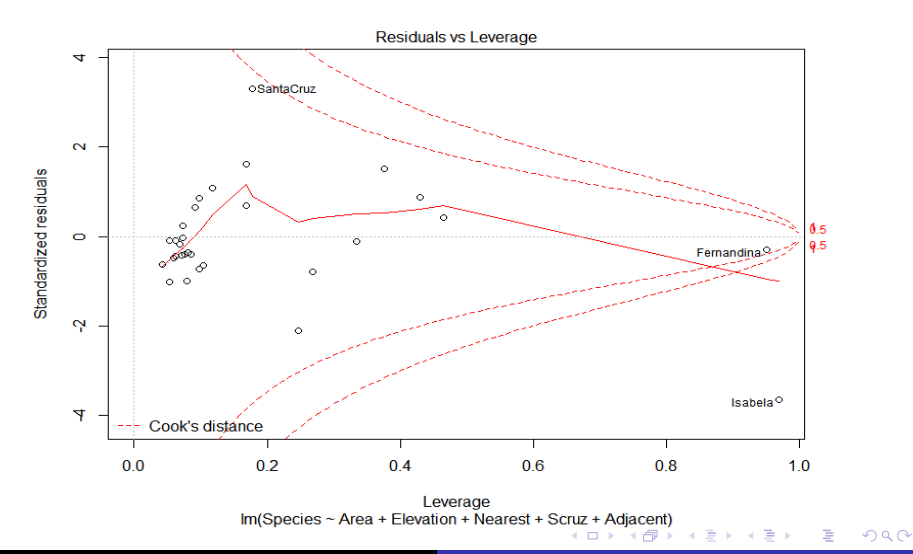

[10/19](#page-0-0)

# Критерий Дарбина-Уотсона

# Определение (Статистика Дарбина-Уотсона)

$$
DW = \frac{\sum_{t=2}^{p} (\hat{\epsilon}_t - \hat{\epsilon}_{t-1})^2}{\sum_{t=1}^{p} \hat{\epsilon}_t^2}
$$

Используется для проверки автокорреляции остатков

## Использование в R

```
> library(lmtest)
> dwtest(lm1)
Durbin-Watson test
data: lm1
DW = 2.4759, p-value = 0.9017
alternative hypothesis: true autocorrelation
is greater than 0
```
[11/19](#page-0-0)

 $2Q$ 

$$
y = b_1x_1 + \ldots + b_px_p + \epsilon
$$

#### Использование в R

> lm(Species~Area+Elevation+Nearest+Scruz+Adjacent+0, data=gala) Call:  $lm(formula = Species$   $\sim$  Area + Elevation + Nearest + Scruz + Adjacent + 0, data =  $gala$ ) Coefficients: Area Elevation Nearest Scruz Adjacent -0.02664 0.33065 0.02590 -0.21359 -0.07646

$$
y = b_0 + b_1x_1 + b_2x_2 + b_3x_1x_2 + \epsilon
$$

### Использование в R

```
> lm(Species~Elevation*Adjacent,
data=gala)
Call:
lm(formula = Species \tilde{ }</sup> Elevation * Adjacent, data = gala)Coefficients:
      (Intercept) Elevation Adjacent
       -7.067e+00 2.908e-01 -5.780e-03
Elevation:Adjacent
       -4.633e-05
```

$$
y = b_0 + b_1x_1 + b_2x_2 + b_3x_1x_2 + \epsilon
$$

### Использование в R

> lm(Species~Elevation+Adjacent+Elevation:Adjacent, data=gala)  $Ca11:$  $lm(formula = Species$   $\tilde{ } Elevantion + Adjacent +$ Elevation:Adjacent, data = gala) Coefficients: (Intercept) Elevation Adjacent -7.067e+00 2.908e-01 -5.780e-03 Elevation:Adjacent -4.633e-05

Хотим преобразовать вектор у в  $g_{\lambda}(y)$ ,

$$
g_{\lambda}(y) = \begin{cases} \frac{y^{\lambda}-1}{\lambda} & \lambda \neq 0\\ \ln(y) & \lambda = 0 \end{cases}
$$

таким образом, чтобы максимизировать функцию правдоподобия.

## Использование в R

- > library(MASS)
- > bc <- boxcox(lm1,plot=T)
- > m <- which.max(bc\$y)
- > lambda <- bc\$x[m]

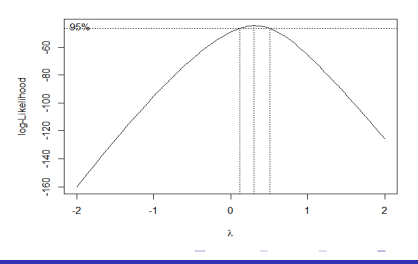

# Определение (AIC и BIC)

 $AIC = 2p - 2\ln(L), \quad BIC = \ln(n) - 2\ln(L)$ 

где L - значение функции правдоподобия.

## Использование в R

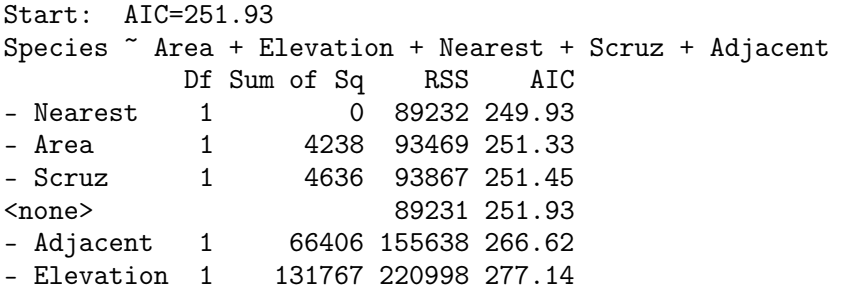

重

 $2Q$ 

```
Step: AIC=249.93
Species ~ Area + Elevation + Scruz + Adjacent
```
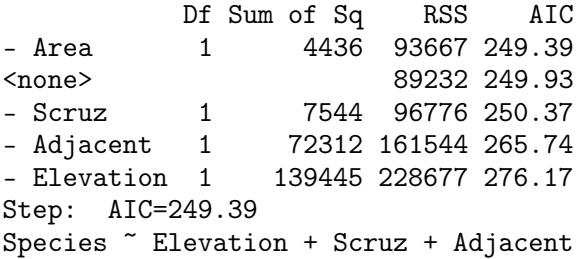

あいく ヨ あい

 $-1$   $-1$ 

重

<span id="page-16-0"></span> $2Q$ 

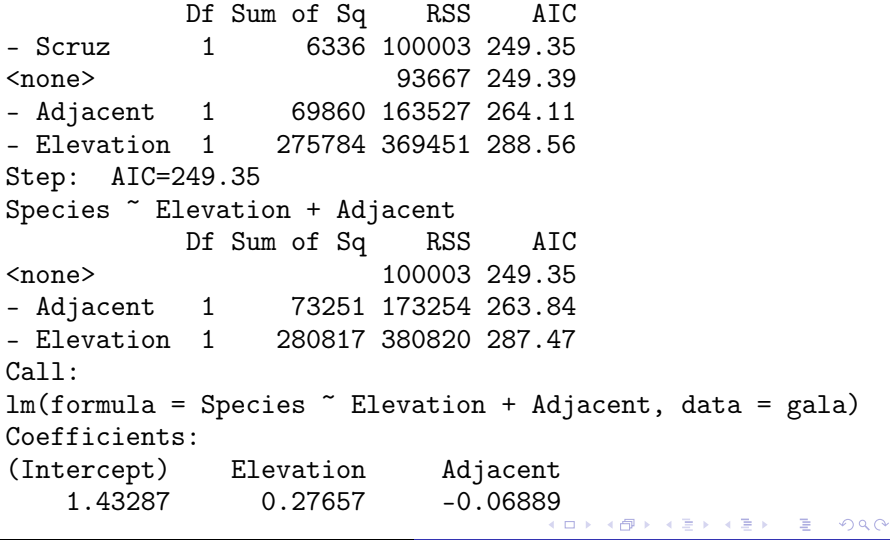

[18/19](#page-0-0)

```
> lm3<-lm(Species~Elevation+Adjacent,data=gala)
> preds <- data.frame(Elevation=400, Adjacent=300)
> predict(lm3, newdata=preds)
      1
91.39454
> predict(lm3, newdata=preds, interval="confidence")
      fit lwr upr
1 91.39454 68.52808 114.261
```